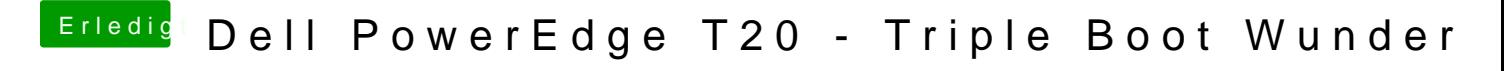

Beitrag von Feudel746 vom 6. Oktober 2016, 16:43

Meinen Stick kann ich nicht per f12 usb storage booten, ist uefi. Meine alte SSD mit neuer config funktioniert.